Direction des services départementaux de l'éducation nationale<br>du Val-d'Oise

# **N**EWSLETTER N°7 février 2024 **100%**

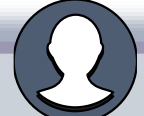

*Actualités et ressources autour de la mesure 100% réussite dans le Val d'Oise*

# **QUESTIONS** »

## « ANCRAGES THEORIQUES »

**ACADÉMIE** 

Liberté Égalité<br>Fraternité

**DE VERSAILLES** 

*La mémoire fait référence aux processus psychologiques d'acquisition, de stockage, de conservation et de récupération ultérieure des informations. La mémoire comprend ainsi 3 processus cognitifs principaux : l'encodage, le stockage et la récupération. Ces processus ne sont pourtant pas sans faille Oublis, informations mal encodées, … La prise en compte des composantes de la* 

*mémorisation est donc un enjeu capital pour le pédagogue*

*« Tout ce qui est appris ...va* 

*être oublié » S. Masson* WEBINAIRE du 09 janvier 2024 **[Lien vidéo du REPLAY](https://podeduc.apps.education.fr/video/36030-webinaire-5-la-memoire-06022024m4v/)** ✓ **[Lien du diaporama support au Webinaire](https://nuage03.apps.education.fr/index.php/s/YFqTqrk8HBg6HiM)**

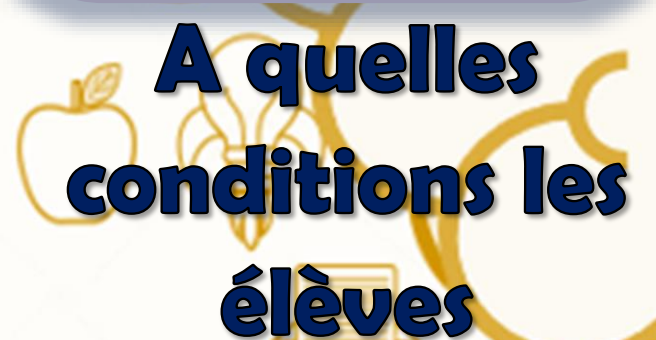

# retiennent-ils?

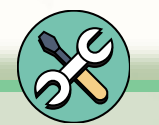

## « APPORTS COMPLEMENTAIRES »

Vidéo [élèves la mémoire Canopé](https://lesfondamentaux.reseau-canope.fr/video/methodes-et-outils-pour-apprendre/organisation-des-apprentissages/savoir-apprendre/savoir-apprendre-la-memoire) [Les posters les mémoires REI](https://ressources-ecole-inclusive.org/poster-les-memoires/) [Outils numériques travailler la mémoire REI](https://ressources-ecole-inclusive.org/outils-numeriques/outils-numeriques-facilitant-la-memorisation/) Programme [: travailler le sommeil Mémétonpyj](https://memetonpyj.fr/) [Utiliser les boites de Leitner PodEduc](https://podeduc.apps.education.fr/video/27406-boites-de-leitner-tables-de-multiplicationmp4/) [Orthopédagogue Nord](https://view.genial.ly/626cfad7036e1b0011af72e4) : mémoriser

#### Qu'est-ce que la mémoire ?

C'est le transfert d'un apprentissage explicite en apprentissage implicite (automatisé). D'un point de vue neuronal, ce transfert libère le cortex préfrontal et rend le cerveau disponible pour de nouveaux apprentissages.

#### Une mémoire ou des mémoires?

- Il existe 5 types de mémoire : La mémoire perceptive : liée à nos sens, elle • transfère dans un temps très court les informations à la mémoire de travail.
- La mémoire de travail est celle qui est la plus • mobilisée lors des activités en classe. Elle est très performante mais elle a ses limites : en quantité d'informations et en temps.
- La mémoire épisodique : est celle des souvenirs • personnels. Elle est sensible à l'oubli.
- La mémoire procédurale : Elle est n'est pas • verbalisable par l'individu car elle détient les automatismes acquis pour de longues durées, qui sont de nature motrice, verbale et mentale. Son importance est considérable dans les démarches d'apprentissage, dont l'objectif est avant tout de développer des compétences.
- La mémoire sémantique que l'on peut comparer • à l'encyclopédie vivante des savoirs. Son contenu peut être décrit et mis en mots. Elle participe comme un fondement incontournable à la construction des compétences. Elle est considérée comme une mémoire à long terme.

### **Comment favoriser la mémorisation?**

- Espacer les moments d'activations et de • mémorisation plutôt que de les masser
- Lier les connaissances entre elles •
- S'entrainer à haute voix : vocaliser-subvocaliser •
- Regrouper, trier, classe, repérer les informations •
- Se questionner, se tester, s'autotester •
- Lier la mémorisation à des supports • dynamiques: flashcards, cartes mentales, boites de Leitner, logiciel Anki,...
- Prioriser le sommeil qui consolide les • connections neuronales.

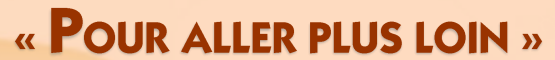

[Peut-on améliorer sa mémoire-](https://www.youtube.com/watch?app=desktop&v=Crh3MtpVZxM) C pas sorcier [MOOC La mémoire Canopé](https://padlet.com/Colbert56/mooc-psychologie-pour-les-enseignants-8awym6t90asbxfpr) [Genially Neurosciences et mémorisation](https://view.genial.ly/6238eae90f21790011e44d9c/presentation-les-neurosciences) [Fonctionnement de la mémoire -Creadop](https://www.creadop.com/la-memoire-definition-fonctionnement-et-amelioration/)

Comité de rédaction: A-DASEN Jean-Baptiste KULIK- IEN Nathalie Kuntz- CPD 100% réussite Accompagnement Jérémy Hua